## **Inżynierskie zastosowania statystyki - Zadanie domowe nr 1 Termin oddania: 11 października 2013**

Histogram, tworzony na podstawie próby, jest przybliżeniem funkcji gęstości danej cechy w populacji.

## **1 Przykład**

Rozkład punktów IQ wśród ludzi jest w przybliżeniu rozkładem normalnym i.e. funkcja gęstości ma kształt dzwonu. W tabeli znajdują się punkty IQ sześdziesięciu pięcioklasistów wybranych losowo w pewnej szkole.

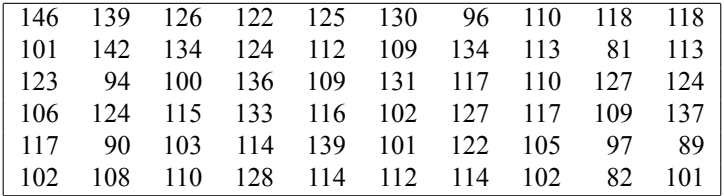

- 1. Wyznaczamy najmniejszą *xmin* = 81 i największą wartość *xmax* = 146 z próby oraz obliczamy rozstęp  $\operatorname{cechy} R = x_{max} - x_{min} = 146 - 81 = 65.$
- 2. Liczność próby jest równa  $n = 60$ . Dane dzielimy na  $\approx \sqrt{n}$ ,  $\sqrt{60} \approx 8$  klas o równej szerokości, np. w następujący sposób:

$$
75 \le \text{punktyIQ} < 85
$$
\n
$$
85 \le \text{punktyIQ} < 95
$$
\n
$$
\vdots
$$
\n
$$
145 \le \text{punktyIQ} < 155
$$

Ważne jest, żeby klasy były rozłączne tzn. żeby każda obserwacja trafiła do dokładniej jednej klasy. Uczeń o IQ równym 84 ''wpadnie'' do klasy pierwszej, ale o IQ równym 85 - do drugiej.

3. Wyznacz ilość elementów w każdej klasie. Ta ilość nazywa się **częstością**, a tabela częstości dla wszystkich klas to **tabela częstości** lub **szereg rozdzielczy**.

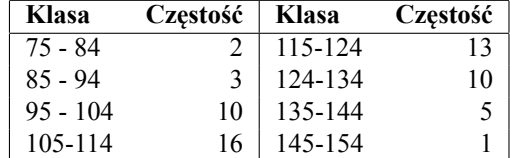

4. Narysuj histogram. Najpierw, na osi poziomej zaznacz skalę zmiennej, której rozkład rysujesz. Twoją zmienną są punkty IQ. Skala sięga od 75 do 155, ponieważ jest to rozstęp klas które zostały wybrane. Na osi pionowej zaznacz skalę częstości. Każdy słupek histogramu reprezentuje klasę. Podstawa słupka obejmuje rozstęp klasy, a wysokość słupka jest równa częstości danej klasy. Pomiędzy słupkami nie ma przerw, chyba, że klasa jest pusta tzn. jej słupek jest wysokości zerowej.

Duże zbiory danych są często reprezentowane w postaci histogramów lub szeregów rozdzielczych. Na poniższym rysunku przedstawiono histogram dla punktów IQ. Histogram ma mniej więcej kształt dzwonu.

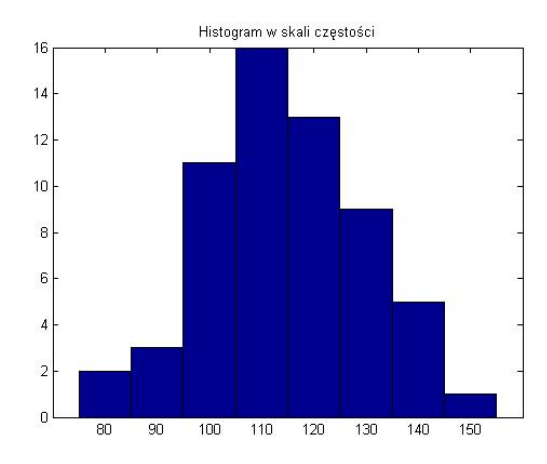

## **2 Zadania**

Nr zadania = reszta z dzielenia sumy cyfr numeru indeksu przez 4. Czyli np. dla numeru indeksu 123456 suma cyfr to  $\sum = 1 + 2 + 3 + 4 + 5 + 6 = 21$  a reszta z dzielenia przez 4 to 21 mod 4 = 1.

0. Dane są poziomy kwasowości (mierzone pH) w 105 próbkach wody deszczowej. Woda destylowana ma pH 7*,* 00. Gdy woda staje się bardziej kwaśna, pH spada. pH wody deszczowej jest ważna dla ekologów ze względu na problem kwaśnych deszczy. Sporządź histogram pH mający 14 klas, stosując granice klas 4*.*2, 4*.*4, …, 7*.*0.

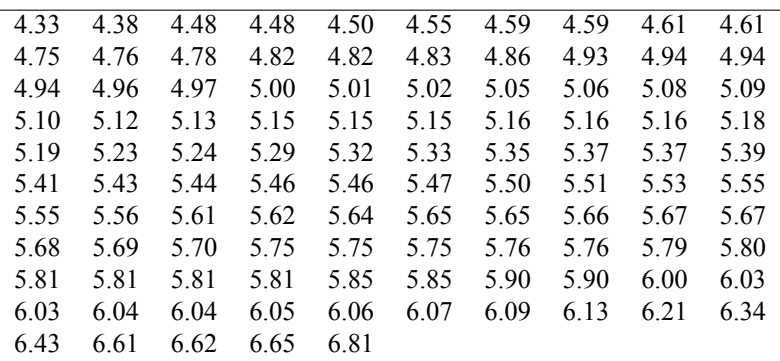

1. Dane w tablie przedstawiają długość 80 losowo wybranych połączeń wychodzących z centrum obsługi klienta małego banku w pewnym miesiącu. Sporządź histogram długości połączeń. Co jest zastanawiającego w tych danych?

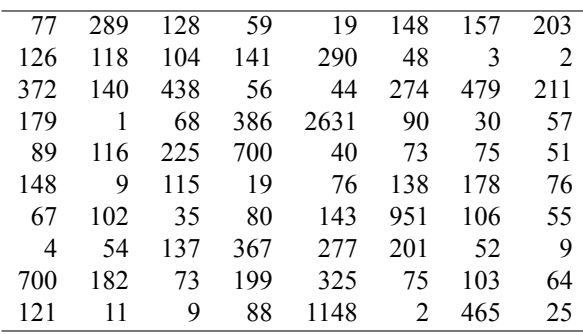

2. W 1798 angielski naukowiec Henry Cavendish zmierzył gęstość ziemi za pomocą wagi skręceń. Rejestrowaną zmienną była gęstość ziemi jako wielokrotność gęstości wody. Poniższa tabela zawiera 29 pomiarów Cavendisha. Przedstaw te pomiary graficznie na histogramie. Jakie jest Twoje oszacowanie gęstości ziemi na podstawie tych pomiarów?

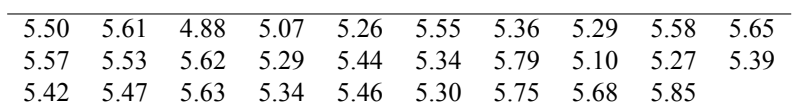

3. Dane są poziomy kwasowości (mierzone pH) w 105 próbkach wody deszczowej. Woda destylowana ma pH 7*,* 00. Gdy woda staje się bardziej kwaśna, pH spada. pH wody deszczowej jest ważna dla ekologów ze względu na problem kwaśnych deszczy. Sporządź histogram pH mający 14 klas, stosując granice klas 4*.*14, 4*.*34, …, 4*.*94.

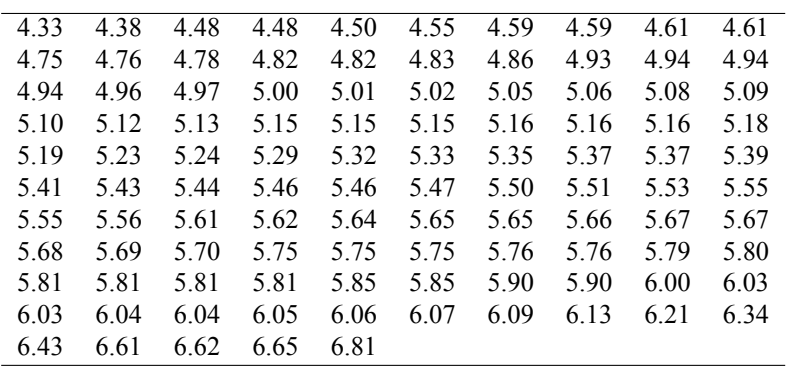